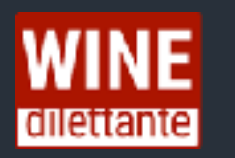

## **YOUTUBE CHANNEL [«WINE DILETTANTE»](https://www.youtube.com/channel/UCNc6kY2z_9qVmYMRl2FSvdw)**

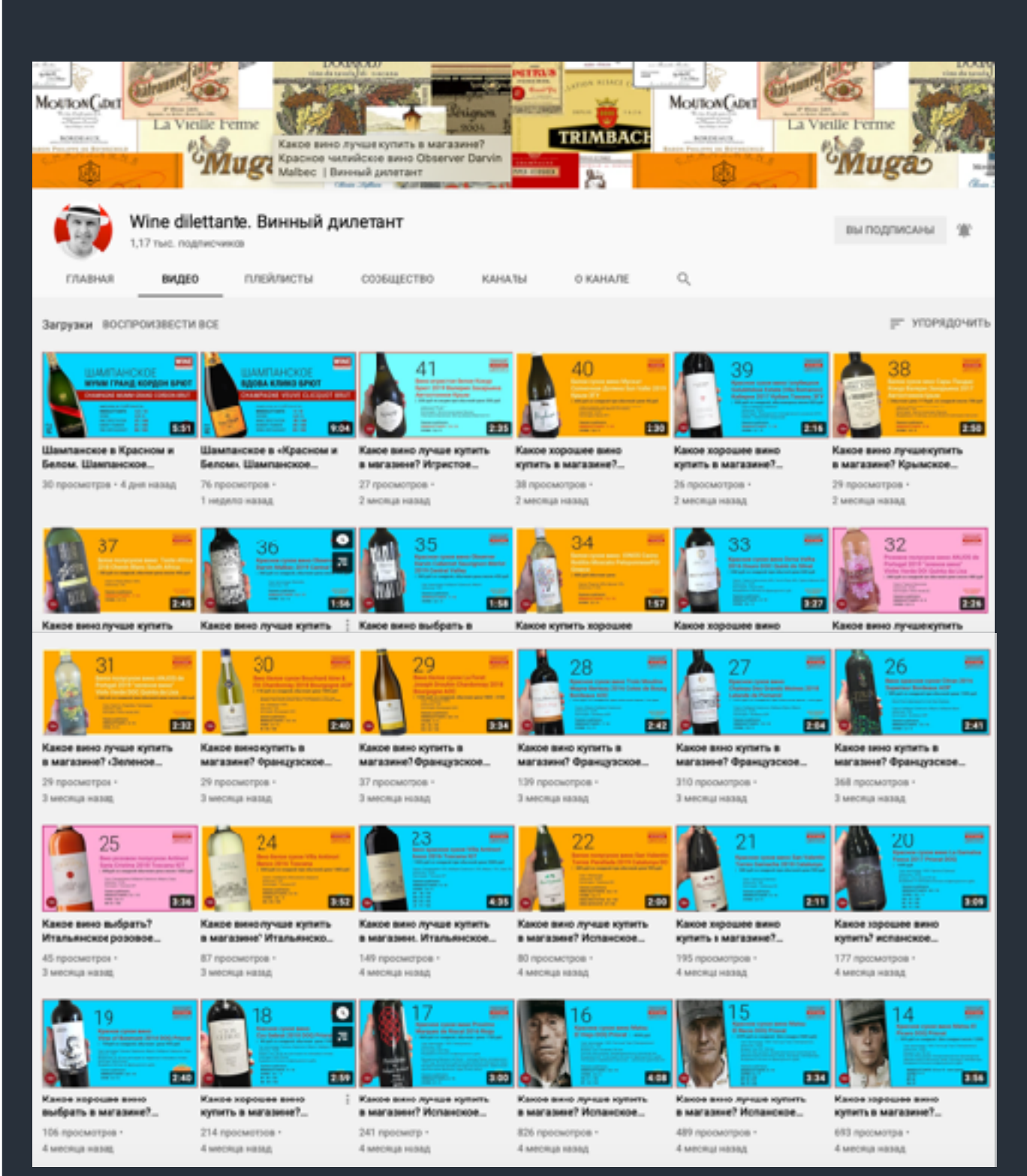

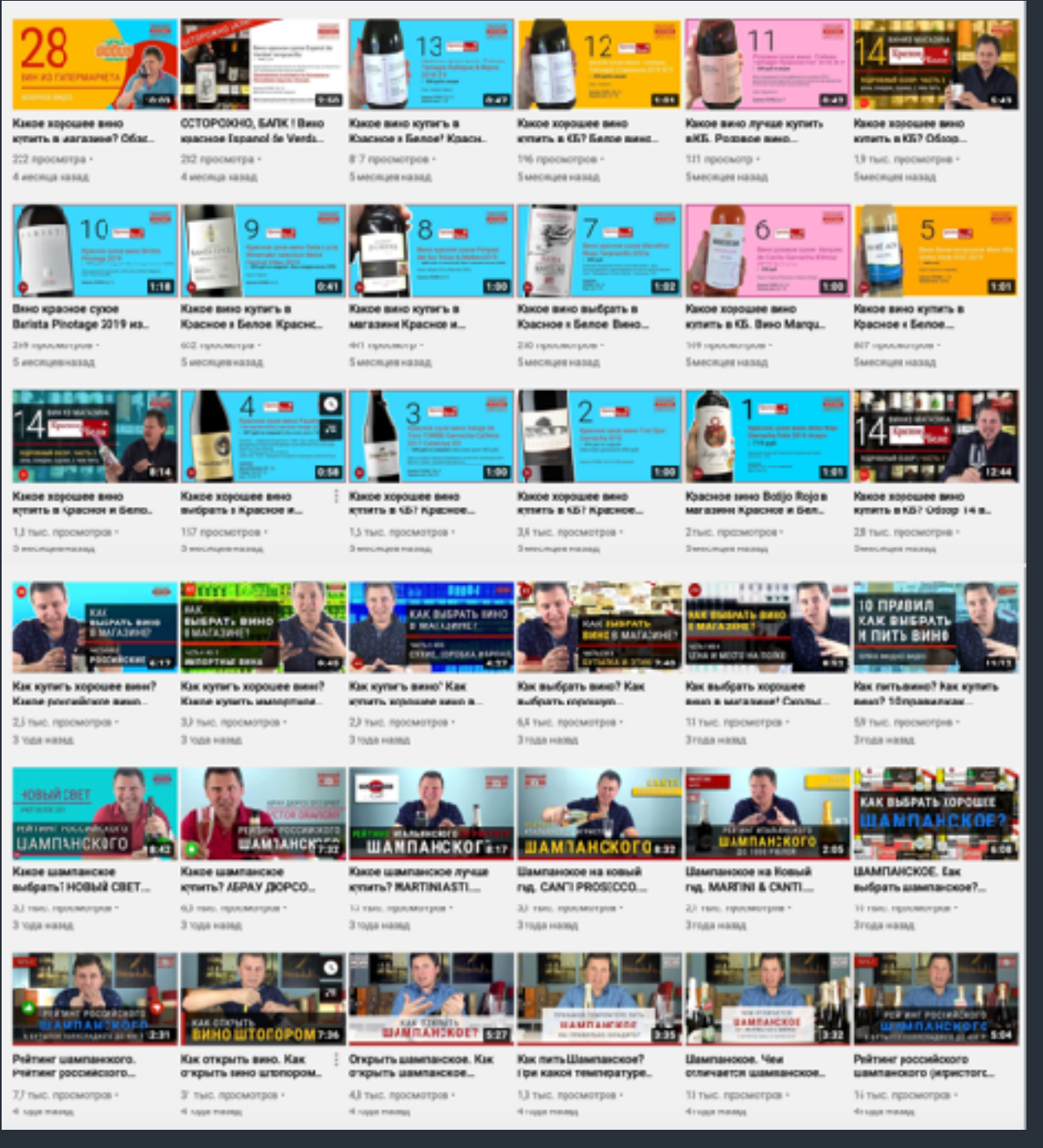

**SERGEY PASHKOV | YOUTUBE EXPERT**  SETUP CHANNEL. UPLOAD VIDEO. CREATE THUMBNAIL

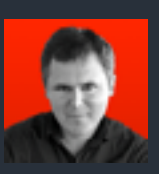

## GENIUS woon

## YOUTUBE CHANNEL **«[GENIUSWOOD](https://www.youtube.com/channel/UCxquQhX2YovmovfCBb59aUw?view_as=subscriber)»**

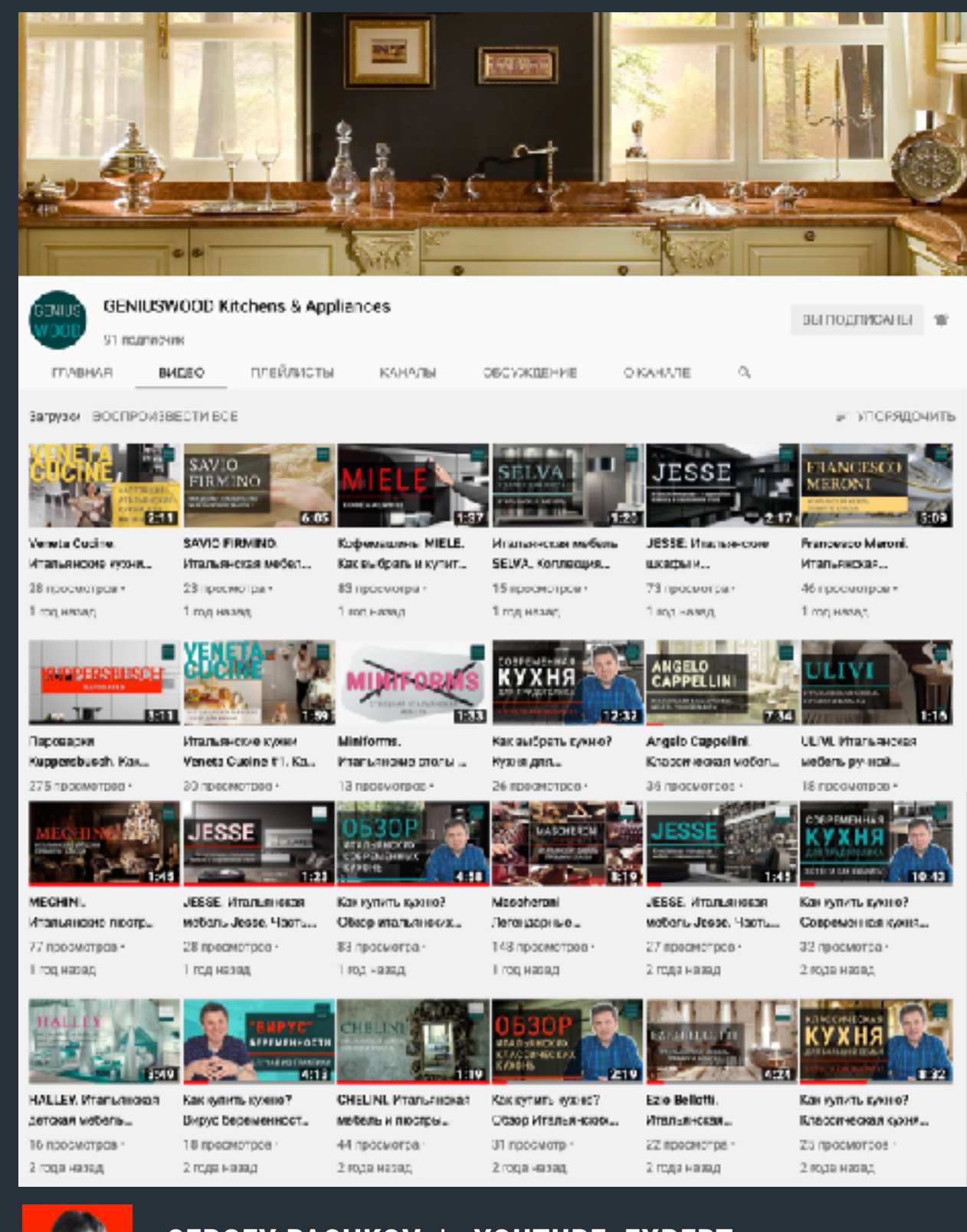

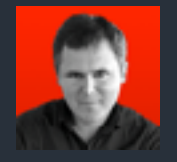

## **SERGEY PASHKOV | YOUTUBE EXPERT**  SETUP CHANNEL. UPLOAD VIDEO. CREATE THUMBNAIL

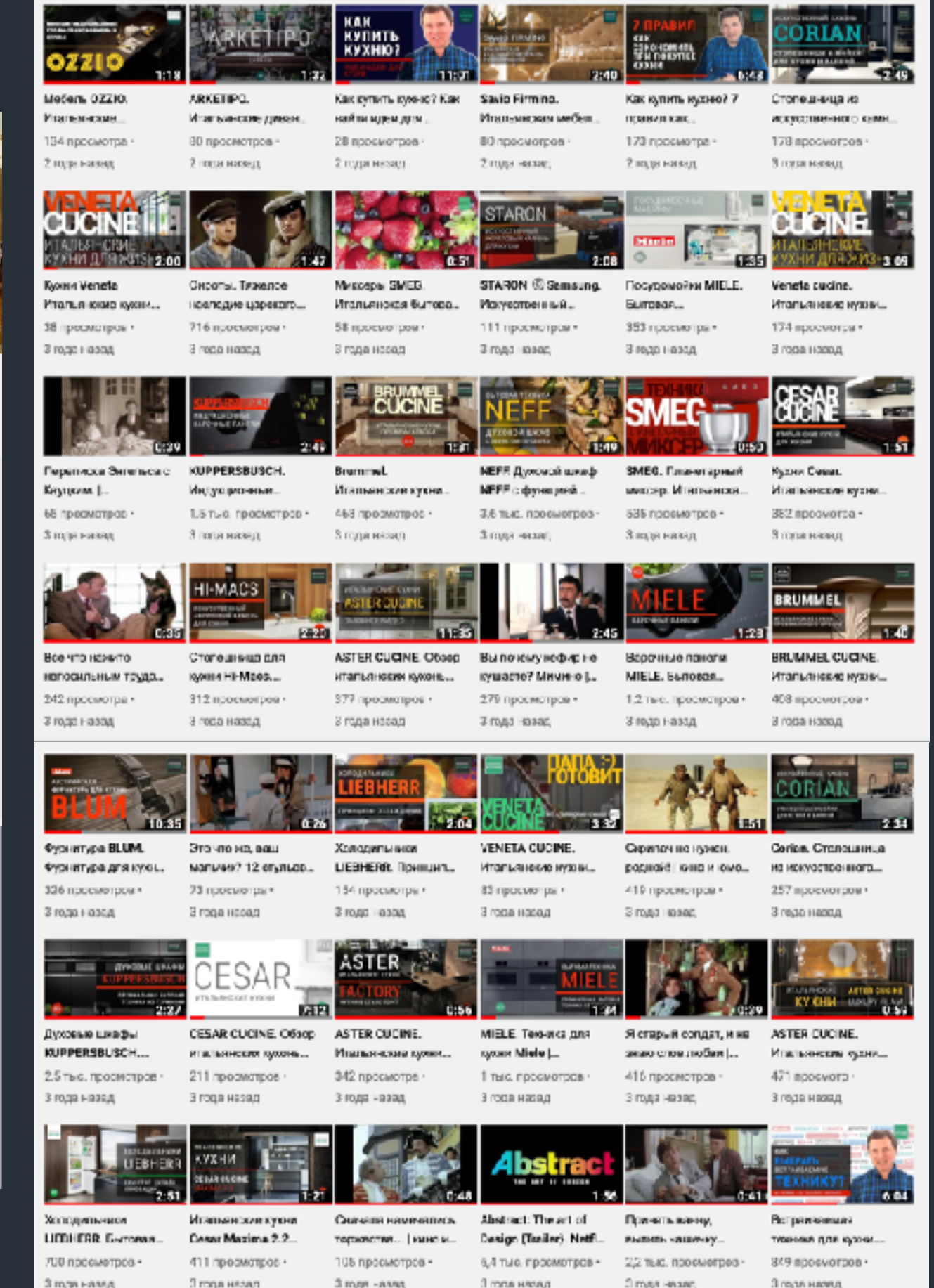